Artículo [Jose-Tomas Salvador](https://es.community.intersystems.com/user/jose-tomas-salvador) · 20 mayo, 2022 Lectura de 3 min

# **InterSystems IRIS Business Intelligence: Construir vs Sincronizar**

InterSystems IRIS Business Intelligence te permite mantener actualizados tus modelos analíticos o cubos de varias formas. Este artículo tratará sobre Construir/Generar vs Sincronizar. Hay maneras de actualizar manualmente los cubos, pero son casos muy especiales y casi siempre los cubos se mantienen actualizados por medio de la (Re)construcción o la sincronización.

## **¿Qué es Construir?**

La generación o construcción empieza eliminando todos los datos del cubo. Esto garantiza que el cubo se empieza a construir partiendo de cero, limpio. El proceso de construcción pasa por todos los registros especificados por la clase base u origen de datos. Puede coger todos los registros de la clase base o puede coger un conjunto restringido de registros de ella. A medida que el proceso pasa por los registros especificados, los datos requeridos por el cubo son insertados en él. Finalmente, una vez que todos los datos han sido insertados en el cubo, se generan los índices. Durante este proceso, el cubo no está disponible para ser consultado. La (re)construcción se puede ejecutar con un hilo de ejecución o con varios hilos. Puede ser iniciada tanto por el UI como por Terminal. El UI será multi-hilo por defecto. Si se ejecuta desde terminal, también se hará por defecto con varios hilos, a menos que se pase un parámetro. En la mayoría de los casos, es posible esta (re)construcción multihilo. Hay casos específicos en los que no es posible y entonces tiene que hacerse con un sólo hilo de ejecución.

## **¿Qué es Sincronizar?**

Si la clase base u origen de los datos de un cubo es *DSTIME Enabled* ([ver la documentación\)](https://docs.intersystems.com/irislatest/csp/docbook/Doc.View.cls?KEY=D2IMP_ch_current#D2IMP_current_dstime_enabling), puede ser sincronizada. DSTime permite modificaciones en la clase base que se va a monitorizar. Cuando se ejecuta la sincronización, solo los registros que han sido modificados serán insertados, actualizados o eliminados, según sea necesario dentro del cubo. Mientas la sincronización se está ejecutando, el cubo se mantiene disponible para consulta. Una sincronización solo puede ser iniciada desde Terminal. Puede ser programada en el Cube Manager a través de la IU, pero no puede ser ejecutada directamente desde la IU. Por defecto, la sincronización se ejecuta con un hilo de ejecución, pero hay un parámetro para iniciar la sincronización multi-hilo.

**Siempre es una buena idea construir al principio tu cubo y después se puede mantener actualizado con la sincronización si se quiere.**

#### **Resumen de diferencias**

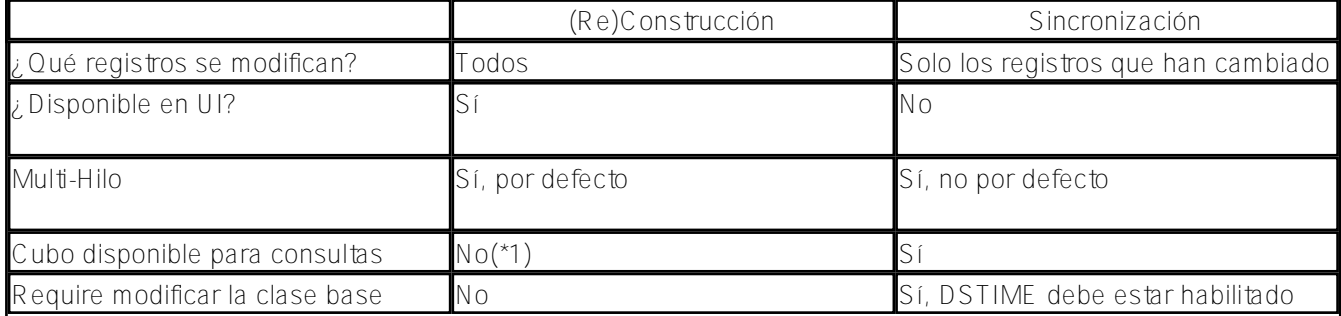

# **Construir - Novedades**

(\*1) Desde InterSystems IRIS 2020.1, *Selective Build* es ahora una opción disponible cuando (re)construyes tu modelo. Esto permite al cubo estar disponible para consultas mientras se reconstruye de manera selectiva. Para más información, consulta [Empezando con Selective Build](https://community.intersystems.com/post/intersystems-bi-getting-started-selective-build)

## **Sincronizar - Novedades**

Desde InterSystems IRIS 2021.2, DSTIME tiene una nueva opción "CONDITIONAL". Permite implementaciones para activar DSTIME con condiciones, para sitios/instalaciones específicas.

[#Analítica](https://es.community.intersystems.com/tags/analytics) [#Cubos](https://es.community.intersystems.com/tags/cubes-0) [#Mejores prácticas](https://es.community.intersystems.com/tags/best-practices) [#Caché](https://es.community.intersystems.com/tags/cach%C3%A9) [#InterSystems IRIS](https://es.community.intersystems.com/tags/intersystems-iris) [#InterSystems IRIS BI \(DeepSee\)](https://es.community.intersystems.com/tags/intersystems-iris-bi-deepsee)

**URL de**

**fuente:**[https://es.community.intersystems.com/post/intersystems-iris-business-intelligence-construir-vs-sincronizar](https://es.community.intersystems.com/https://es.community.intersystems.com/post/intersystems-iris-business-intelligence-construir-vs-sincronizar)